#### 520—Spring 2005—36 **CSc 520Principles of Programming Languages** *36: Procedures — Coroutines* Christian Collberg collberg@cs.arizona.edu Department of Computer Science University of Arizona Copyright (C) 2005 Christian Collberg [1] 520—Spring 2005—36 **Coroutines**Coroutines are supported by Simula and Modula-2. They are similar to Java's threads, except the programmer has to explicitly transfer control from one execution context to another. ● Thus, like threads several coroutines can exist simultaneously but unlike threads there is no central scheduler that decides which coroutine should run next. A coroutine is represented by a closure. A special operation transfer(C) shifts control to the coroutine  $C$ , at the location where  $C$  last left off. [2] **Coroutines. . .** The next slide shows an example from Scott where two coroutines execute "concurrently", by explicitly transferring control between each other. In the example one coroutine displays <sup>a</sup> moving screen-saver, the other walks the file-system to check for corrupt files. **Coroutines. . .** var us, cfs: coroutine; coroutine update\_screen() { ...detachloop { ... transfer(cfs) ... } } coroutine check\_file\_system() { ... }

```
main () { ... }
```
### **Coroutines. . .**

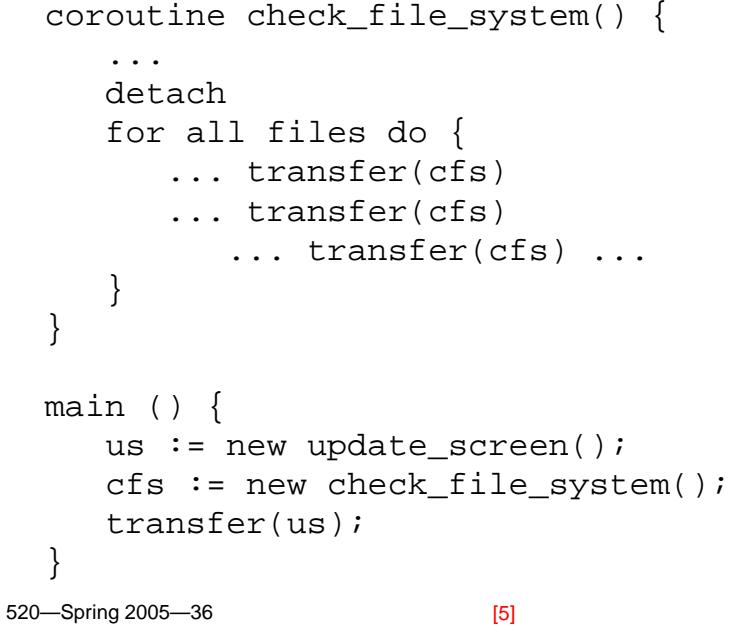

## **Coroutines in Modula-2. . .**

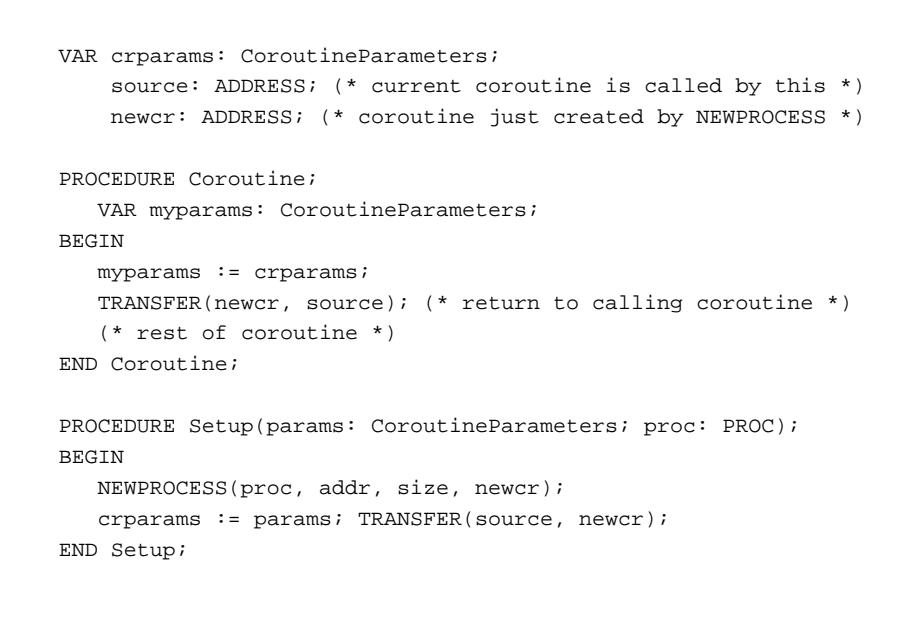

Modula-2's system module provides two functions to create and transfer between coroutines:

#### PROCEDURE NEWPROCESS(

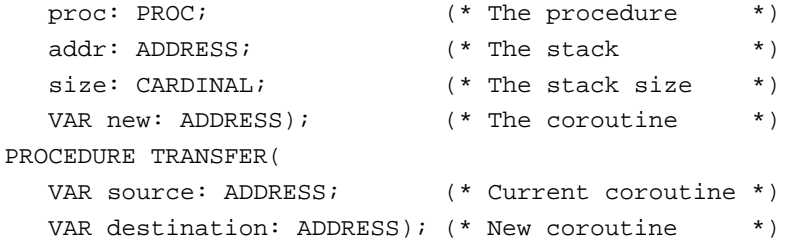

The first time TRANSFER is called source will be instantiated to the main (outermost) coroutine.

[5] 520—Spring 2005—36

[6]

# **Readings and References**

- Read Scott, pp. 474–479
- 

http://www.mathematik.uni-ulm.de/oberon/0.5/articles/coroutines.html